# LAPORAN TUGAS PROYEK PEMBUATAN WEBSITE PROFILE MADRASAH IBTIDA'IYAH NAHDLATUL WATHAN LABANAN KALIMANTAN TIMUR

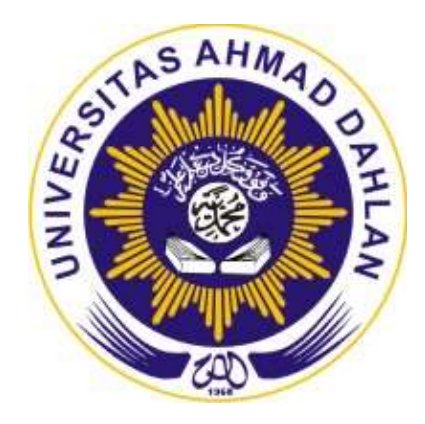

# Disusun oleh:

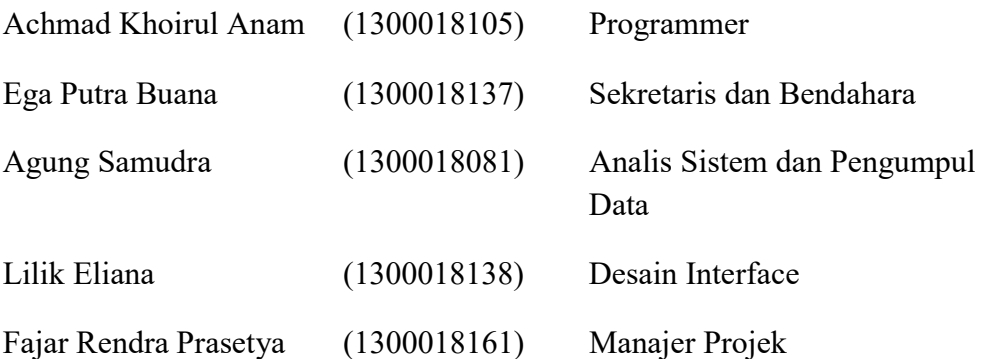

# PROGRAM STUDI TEKNIK INFORMATIKA FAKULTAS TEKNOLOGI INDUSTRI UNIVERSITAS AHMAD DAHLAN YOGYAKARTA 2019

# **HALAMAN PENGESAHAN**

#### A. Judul Proyek

PEMBUATAN WEBSITE PROFILE MADRASAH IBTIDA'IYAH NAHDLATUL WATHAN LABANAN KALIMANTAN TIMUR

#### **B.** Tim Proyek

- 1. Achmad Khoirul Anam
- 2. Ega Putra Buana
- 3. Agung Samudra
- 4. Lilik Eliana
- 5. Fajar Rendra Prasetya
- C. Lokasi

Tempat

: MADRASAH IBTIDA'IYAH NAHDLATUL WATHAN

 $(1300018105)$ 

 $(1300018137)$ 

 $(1300018081)$ 

 $(1300018138)$ 

 $(1300018161)$ 

Alamat : Jl. Nuri Labanan Jaya, Teluk Bayur, Berau, Kalimantan Timur

D. Tim Penguji

Yogyakarta, 2 Oktober 2019

Pembimbing

Supriyanto, S.T., M.T. NIY/60160952

Penguji

Rusydi Umar, S.T., M.T., Ph.D. NIY: 60980174

Kepala Program Studi

Teknik Informatika

Nur Rochmah Dyah Pujiastuti, S.T., M.Kom. NIP: 197608192005012001

#### KATA PENGANTAR

Alhamdulillahi rabbil 'alamin. Puji syukur kehadirat Allah Yang Maha Esa atas limpahan rahmat dan hidayah-Nya kepada penulis, sehingga penulis dapat menyelesaikan Menejemen Tugas Proyek dengan judul "PEMBUATAN WEBSITE PROFILE MADRASAH IBTIDA'IYAH NAHDLATUL WATHAN LABANAN KALIMANTAN TIMUR". Menejemen Tugas Proyek ini disusun guna memenuhi sebagian persyaratan menyelesaikan matakuliah Menejemen Tugas Proyek di Program Studi Teknik Informatika Fakultas Teknologi Industri Universitas Ahmad Dahlan Yogyakarta.

Dalam penyusunan Menejemen Tugas Proyek ini tentunya penulis menyadari banyak pihak yang telah memberikan bantuannya. Oleh karena, itu penulis mengucapkan terima kasih kepada:

- 1. Ibu Nur Rochmah Dyah Pujiastuti S.T., M.Kom., selaku Kepala Program Studi Teknik Informatika, Fakultas Teknologi Industri, Universitas Ahmad Dahlan Yogyakarta.
- 2. Bapak Drs. Wahyu Pujiyono, M.Kom., selaku dosen pembimbing akademik yang telah memberikan bimbingan dan arahan.
- 3. Supriyanto, S.T., M.T., selaku dosen pembimbing yang telah memberikan bimbingan dan arahan untuk menyelesaikan Menejemen Tugas Proyek ini.
- 4. Bapak Rusydi Umar, S.T., M.T. Ph.D., selaku dosen penguji yang telah menyetujui, menerima dan memberikan pengarahan pada Menejemen Tugas Proyek ini.
- 5. Pihak pihak yang belum tersebutkan satu persatu.

Penulis menyadari bahwa Menejemen Tugas Proyek ini masih jauh dari sempurna. Oleh karena itu, kritik dan saran yang membangun selalu penulis harapkan demi penelitian yang lebih baik kedepannya. Penulis berharap, semoga Menejemen Tugas Proyek ini dapat bermanfaat untuk penulis khususnya dan pembaca pada umumnya.

Terima Kasih.

Yogyakarta, 20 September 2019

#### **Penulis**

# **DAFTAR ISI**

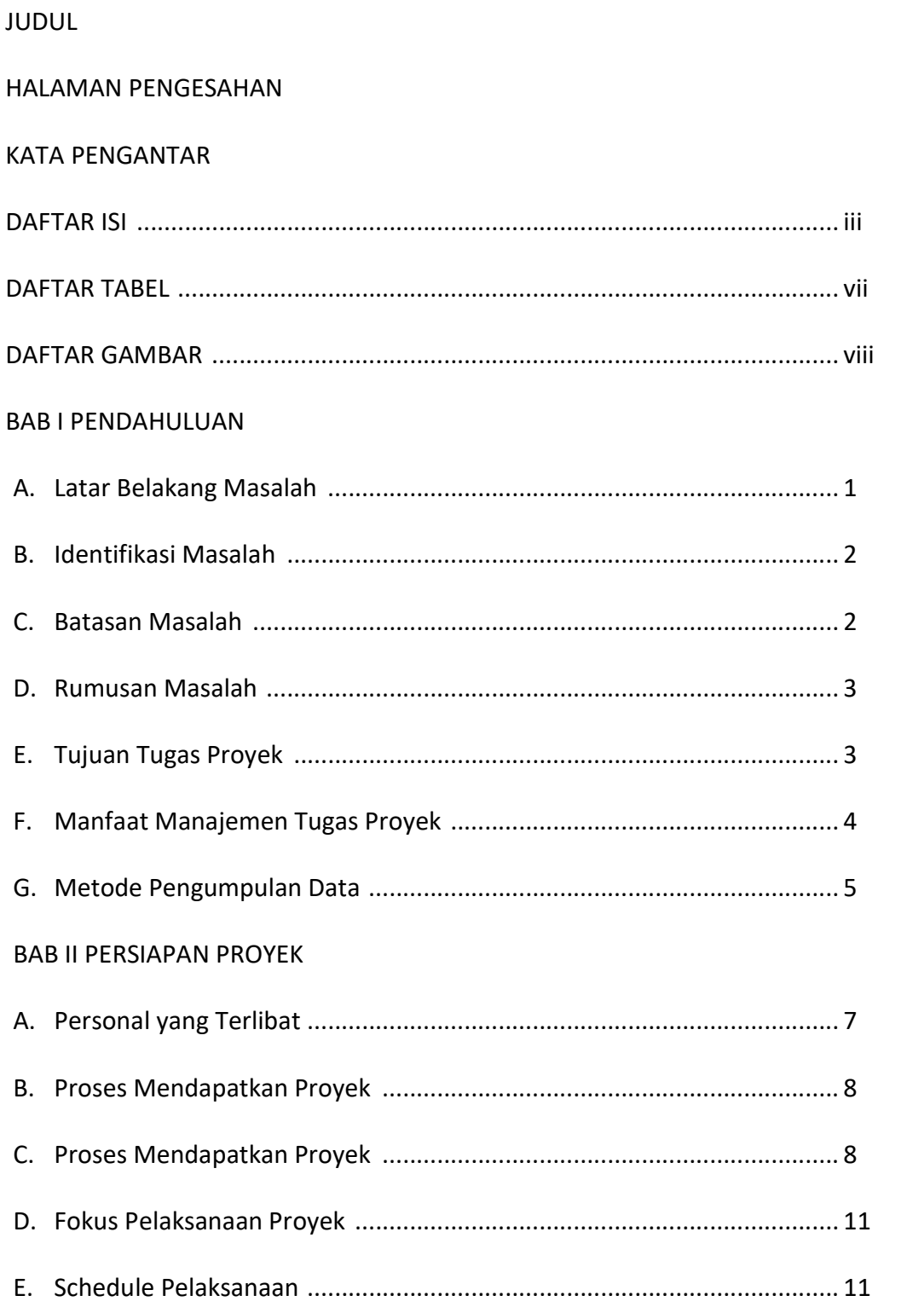

# BAB III GAMBARAN UMUM INSTITUSI

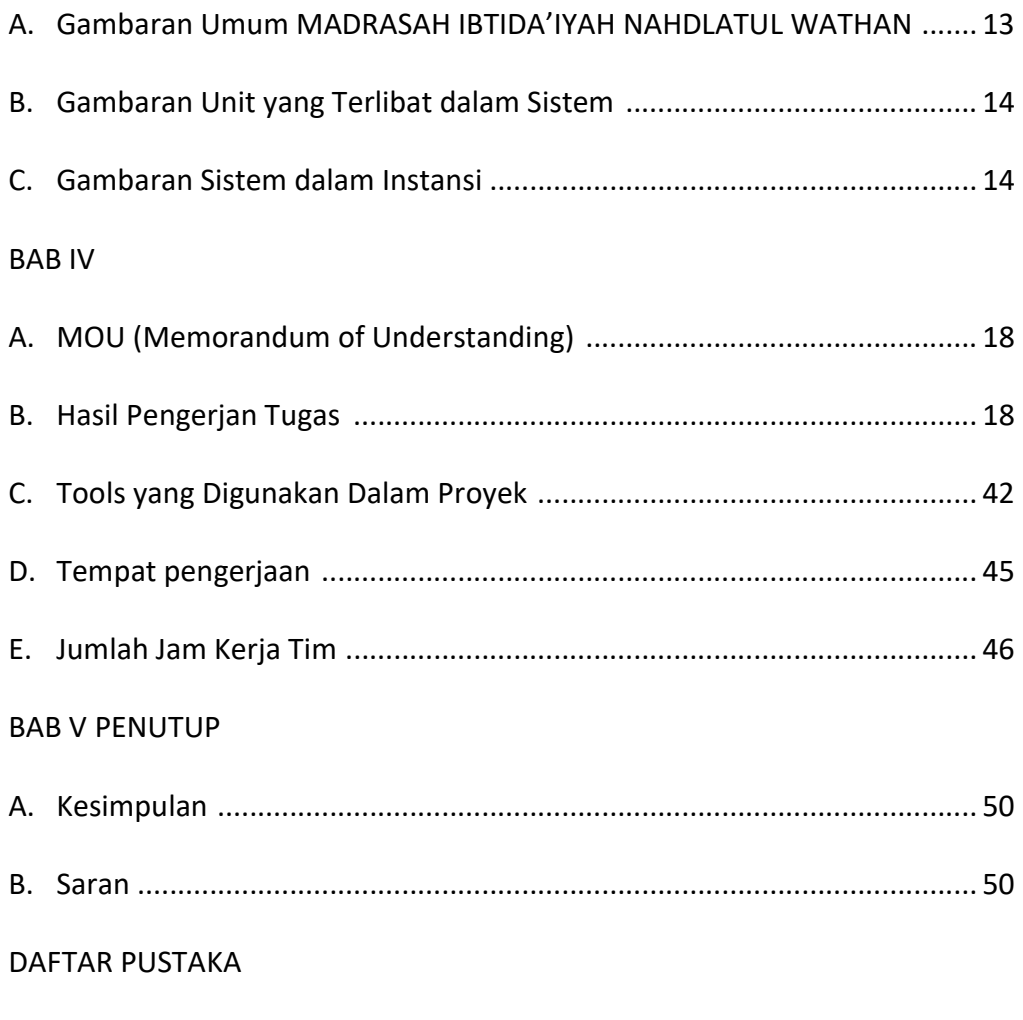

LAMPIRAN

### DAFTAR TABEL

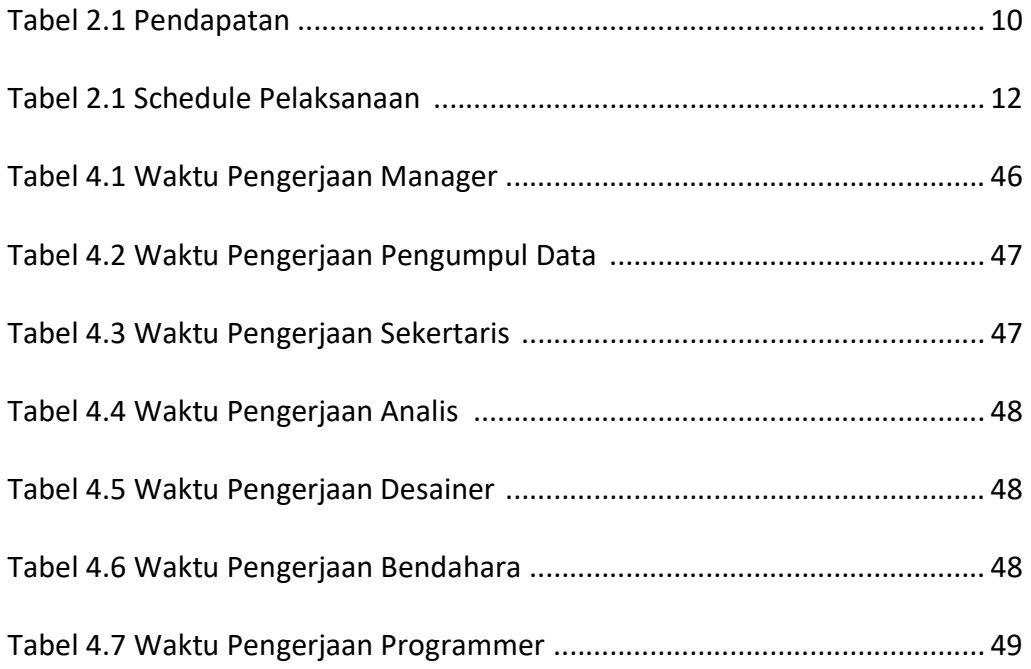

# DAFTAR GAMBAR

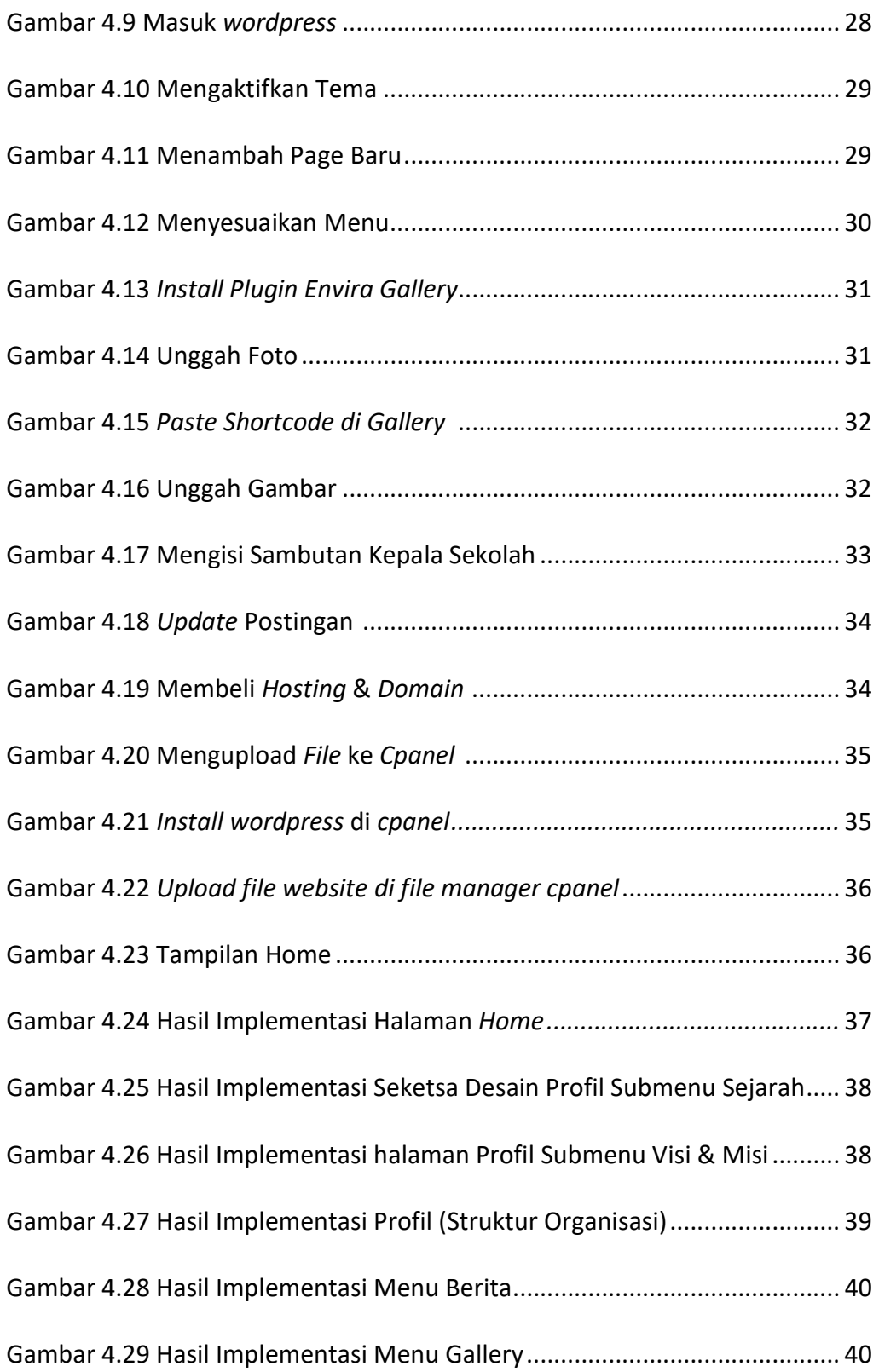

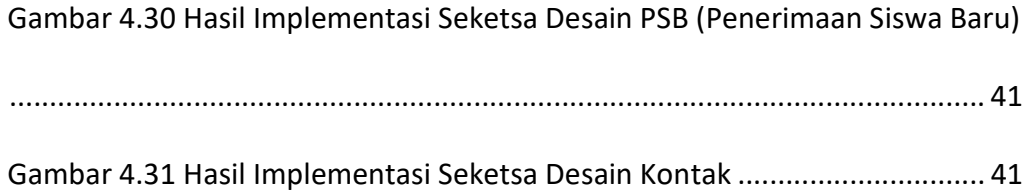